### Algoritmusok 1

Közös kutakodás

- A szoftverfejlesztés alapjait az adatstruktúrák és az algoritmusok jelentik.
- Az adatstruktúrák és algoritmusok tanulmányozása sok kritikus gondolkodást és agyi edzést tesz szükségessé.
- Számos hatalmas IT-cég, mint például a Google, az Amazon és a Microsoft, valamint a fiatal, feltörekvő<br>startupok, mint például a Linktree és a StackBlitz A szoftverfejlesztés alapjait az adatstruktúrák és az<br>algoritmusok jelentik.<br>Az adatstruktúrák és algoritmusok tanulmányozása<br>sok kritikus gondolkodást és agyi edzést tesz<br>szükségessé.<br>Számos hatalmas IT-cég, mint például készít anyagokat az adatstruktúrákra és az algoritmusokra összpontosítva.
- Fontos, hogy tisztában legyünk a tanulmányozásukhoz szükséges legjobb forrásokkal.
- Bizonyos könyvek segítenek mélyebben megérteni az algoritmusok világát, és kiváló alapot nyújtanak a fejlesztői problémamegoldó készségek fejlesztéséhez.  $\rightarrow$  lásd következő lap

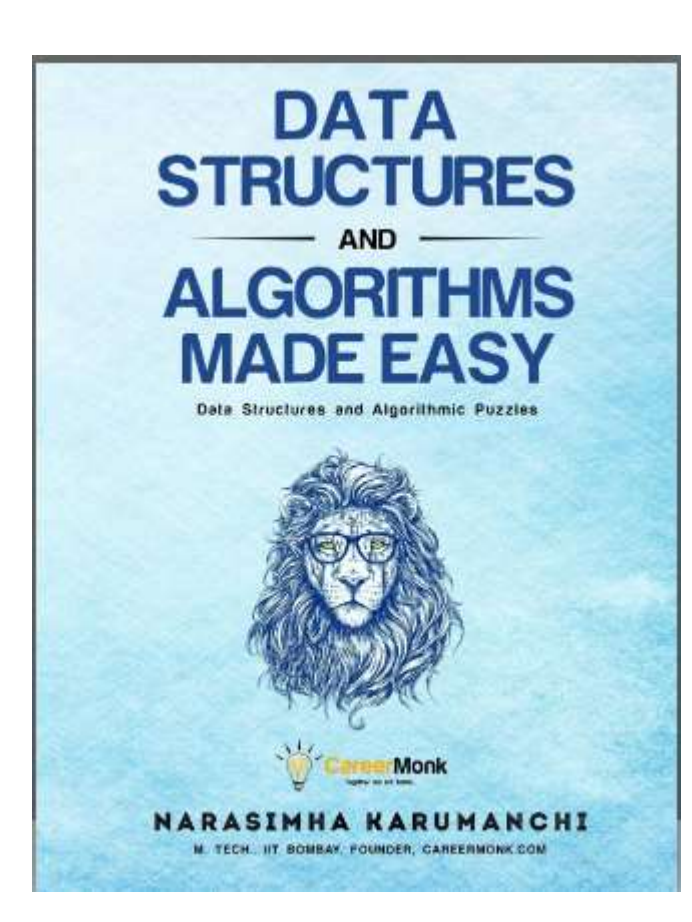

#### Adatstruktúrák és algoritmusok egyszerűen:

- Ez a könyv bemutatja az adatstruktúrák és algoritmusok alapjait.
- Megismerheted a tömböket, karakterláncokat és adatfákat, valamint az algoritmusok működését.
- A gyakorlatok C/C++ kódot használnak, így ha ismered ezt a nyelvet, fantasztikus hely lehet a kezdőknek is.

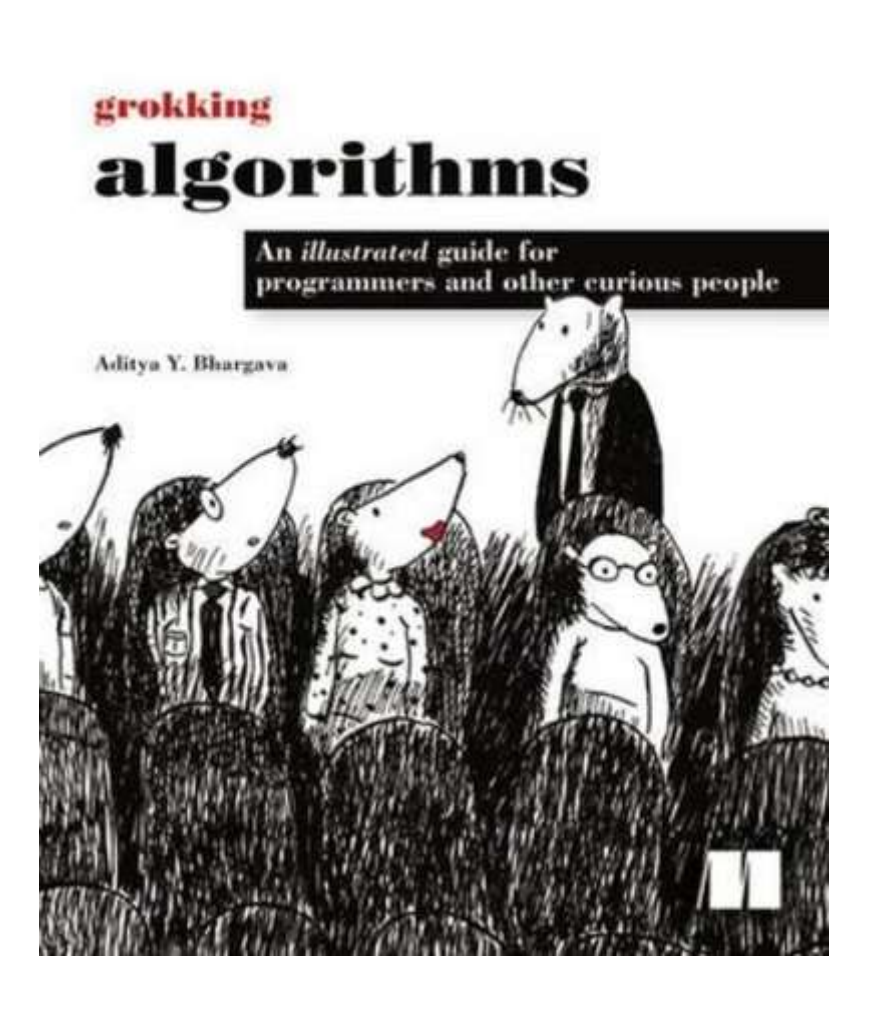

- **Grokking algoritmusok**:<br>• Ez a könyv a valós<br>• algoritmusokkal kapcsolatos • Ez a könyv a valós algoritmusokkal kapcsolatos problémákat járja körül.
- A Python nyelvet használja, és több mint 400 kép segíti az adatszerkezetek és algoritmusok megértését.
- Nagyon szájbarágósan és képekkel illusztrálva mutatja be a könyv az alap adatszerkezeteket és algoritmusokat.

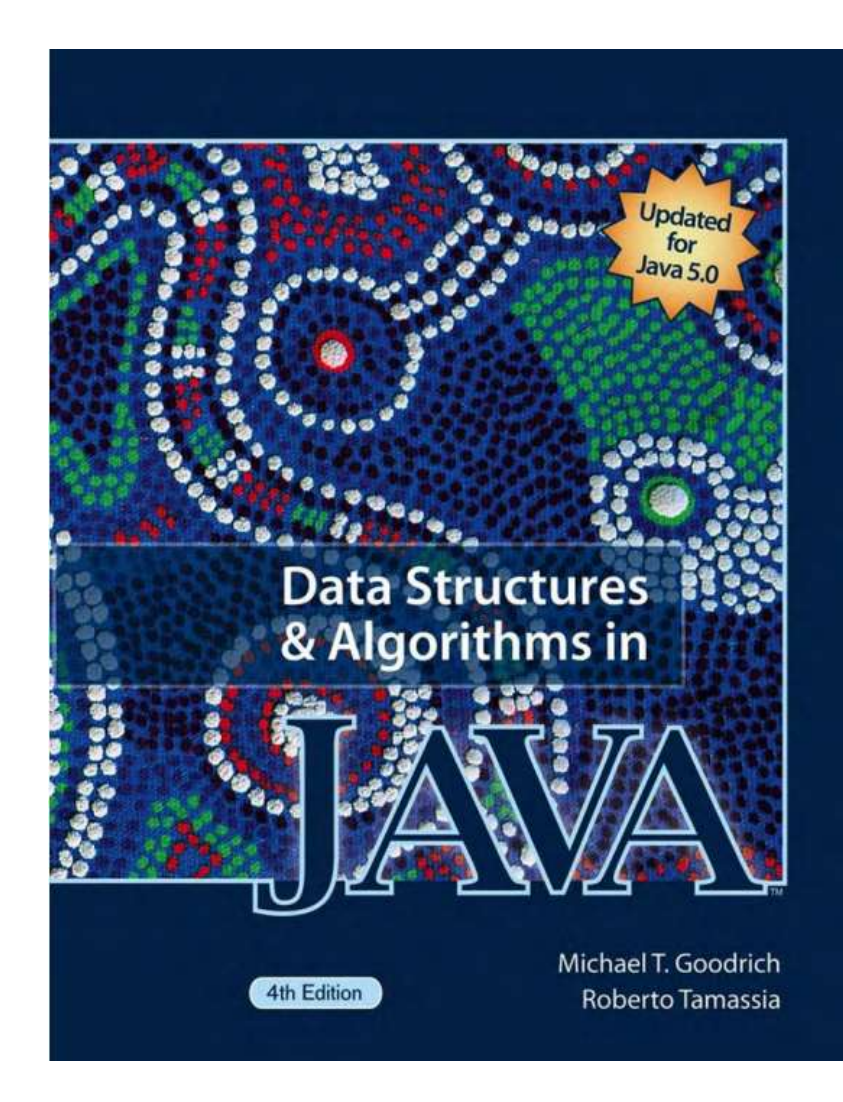

- Adatstruktúrák és algoritmusok JAVA-ban:
- Ez a könyv részletesen ismerteti az adatstruktúrákat és algoritmusokat, különös tekintettel a Java nyelvre.
- A matematikai elemzések igényesek, de érthetőek az olvasók széles köre számára.
- A könyv számos illusztrációt tartalmaz az adatstruktúrákról és azok működéséről.

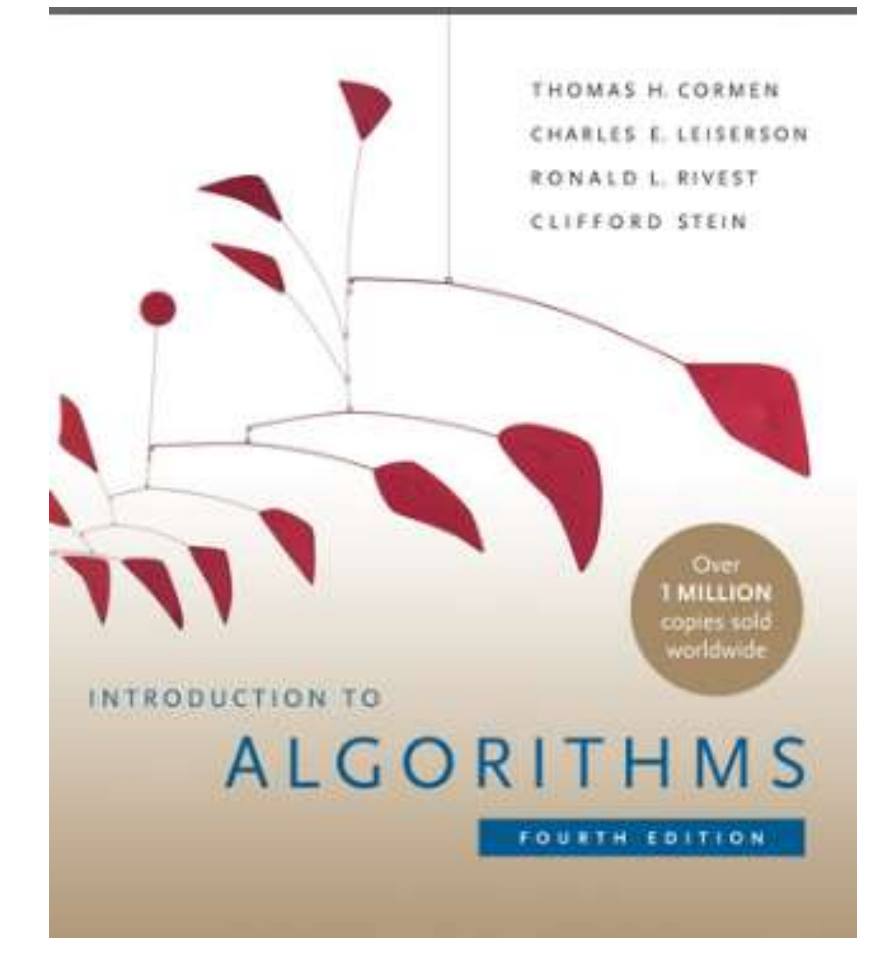

#### Kezdőkönyv az algoritmusokról:

- Ez a könyv az algoritmusok alapos ismeretét célozza meg.
- Segít a hatékony programozásban és a memóriatakarékos megoldásokban.

Az algoritmusok tanulásához számos online forrás áll rendelkezésre, amelyek segíthetnek mélyebben megérteni ezeket a kulcsfontosságú témákat. Az algoritmusok tanulásához számos online forrás áll<br>rendelkezésre, amelyek segíthetnek mélyebben megérteni<br>ezeket a kulcsfontosságú témákat.<br>**1988-illettől az online algoritmusok**<br>**1989-illettégesettől a gépköltséges ütem** 

Itt van néhány ajánlás:

• [Szegedi Tudományegyetem Online Algoritmusok](https://www.inf.u- szeged.hu/~cimreh/Online\_algoritmusok.pdf):

• [Coursera](https://www.coursera.org/):

France online kurzusokat kínál, amelyek az algoritmusok az algoritmusok az algoritmusok az algoritmusokról és a gépi tanulásról szólnak. Olyan egyetemek oktatói tartanak itt kurzusokat kínál, amelyek az algoritmusokról és oktatói tartanak itt kurzusokat, mint a Stanford, a Princeton és<br>a Michigan. Ez a dokumentum részletesen bemutatja az online<br>Ez a dokumentum részletesen bemutatja az online<br>algoritmusokat, a síbérléstől a gépköltséges ütemezésig.<br>Tartalmaz példákat és matematikai elemzéseket is.<br>• [Coursera online

#### • [GeeksforGeeks](https://www.geeksforgeeks.org/):

#### Algoritmusok elsajátítása:

Lépések:

- **Algoritmusok elsajátítása:**<br>Lépések:<br>1. A probléma pontos meghatározása: Világosan<br>fogalmazd meg a problémát.<br>2. Felbontás kisebb részekre: Bontsd le a problémát fogalmazd meg a problémát.
- **Algoritmusok elsajátítása:**<br>Lépések:<br>1. A probléma pontos meghatározása: Világosan<br>fogalmazd meg a problémát.<br>2. Felbontás kisebb részekre: Bontsd le a problémát<br>egyszerűbb részfeladatokra.<br>3. Minden részfeladat megoldásá egyszerűbb részfeladatokra. **Algoritmusok elsajátítása:**<br>Lépések:<br>1. A probléma pontos meghatározása: Világosan<br>fogalmazd meg a problémát.<br>2. Felbontás kisebb részekre: Bontsd le a problémát<br>egyszerűbb részfeladatokra.<br>3. Minden részfeladat megoldásá 1. A probléma pontos meghatározása: Világosan<br>fogalmazd meg a problémát.<br>2. Felbontás kisebb részekre: Bontsd le a problémá<br>egyszerűbb részfeladatokra.<br>3. Minden részfeladat megoldásának definiálása:<br>Határozd meg a megoldá 1. Metodicia politos inegliataiseasa: Magosan fogalmazd meg a problémát.<br>
2. Felbontás kisebb részekre: Bontsd le a problémát egyszerűbb részfeladatokra.<br>
3. Minden részfeladat megoldásának definiálása:<br>
Határozd meg a meg
- Határozd meg a megoldást minden részfeladatra.
- 
- hatékony megoldásra.

8 and 2010 and 2010 and 2010 and 2010 and 2010 and 2010 and 2010 and 2010 and 2010 and 2010 and 2010 and 2010 Ne feledd, az algoritmusok gyakorlása időt és kitartást igényel, de a folyamatos gyakorlás hatékonyabbá tesz a problémamegoldásban!

#### Gyakorlás és ismétlés:

- **Gyakorlás és ismétlés:<br>• Oldj meg minél több algoritmusos feladatot. Használj online<br>platformokat, mint a LeetCode vagy a HackerRank.<br>• Ismételd át a már megoldott feladatokat, hogy rögzítsd a<br>könyvek és online források:** • Oldj meg minél több algoritmusos feladatot. Használj online<br>• Oldj meg minél több algoritmusos feladatot. Használj online<br>• Ismételd át a már megoldott feladatokat, hogy rögzítsd a<br>• **Könyvek és online források:**<br>• Olvas
- Ismételd át a már megoldott feladatokat, hogy rögzítsd a tanultakat.

#### Könyvek és online források:

- Olvass könyveket az algoritmusokról.
- 

#### Gyakorlás papíron:

• Írd le az algoritmusokat és a megoldásokat papíron. Ez segít jobban megérteni a lépéseket.

#### Összehasonlítások és példák:

• Helyezd át az algoritmusokat mindennapi élethelyzetekbe. Például, hogyan rendeznéd a zoknikat egy kupacból vagy keresnél egy szót a szótárban.

#### Mesterséges intelligencia és gépi tanulás:

• Tanulj meg algoritmusokat a gépi tanulás és a mesterséges intelligencia területén. Ez segít mélyebben megérteni az algoritmusok működését.

#### Hogyan írjunk algoritmust?

cmabrigde-i etegyemen kéüszlt eigyk tnuamálny sznreit a szvkaaon bleül nincs jlneestőgée aannk, mkénit rdeeőzndenk el a btűek: eyegüdl az a fntoos, hgoy az eslő és az uolstó betű a hlyéen Igyeen, ha a tböbrie a Ignoegyabb özeássivssazsg a jleezmlő, a sövzeg aokkr is tleejs mrtébéekn ovasalthó mraad. A jneleésg mgáayzrataa az, hgoy az erbemi agy nem eyedgi btűeket, hneam tleejs sazakvat ovals. Ime a bzoinytéík!

# COPILOT

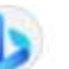

Microsoft Copilot https://copilot.microsoft.com · Oldal leforditása :

#### használata Microsoft Copilot: Your everyday Al companion

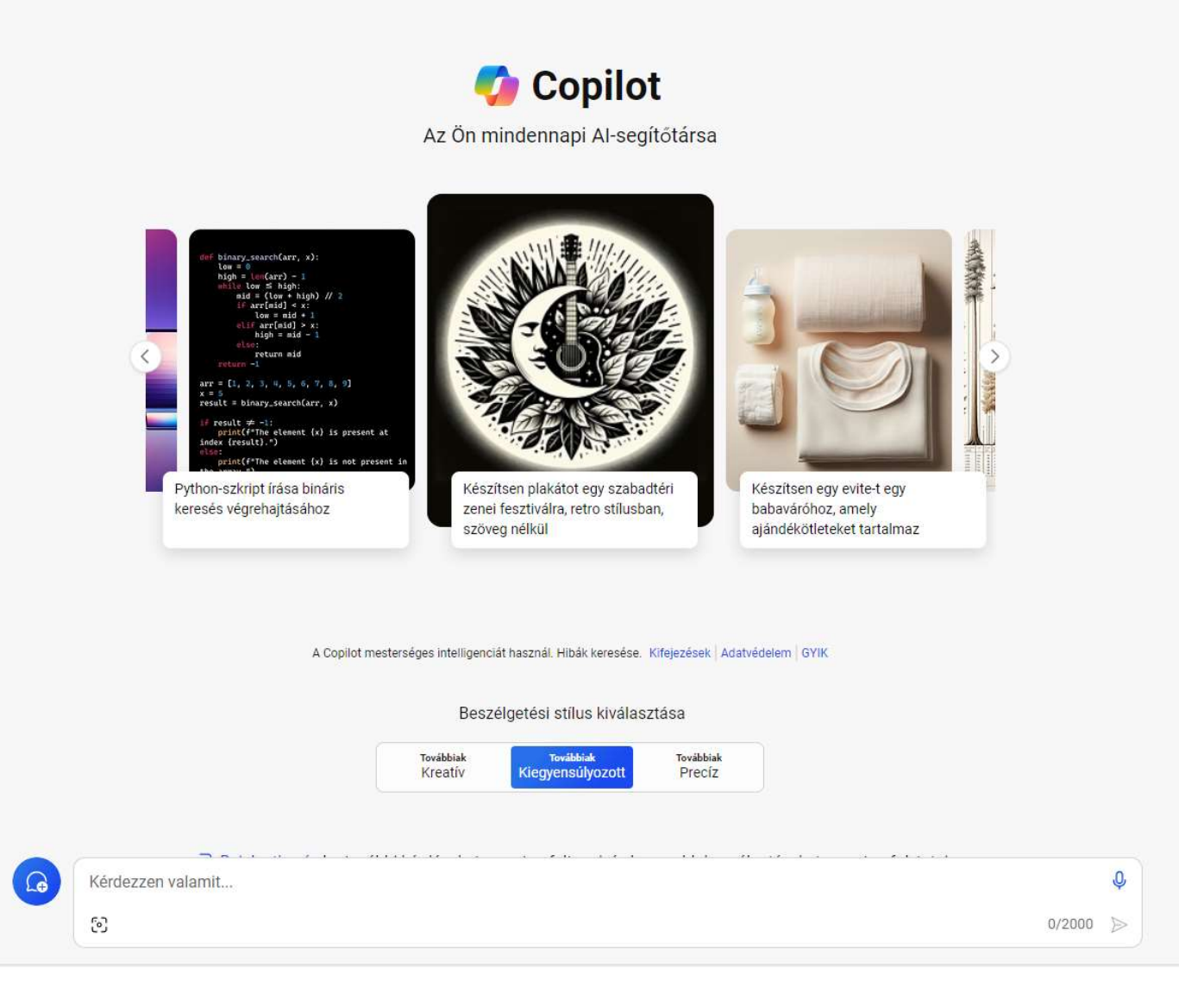

11

Itt van egy egyszerű pszeudo kód az algoritmus számára, amely megőrzi a szavak első és utolsó<br>karaktereit, miközben a többi karaktert összekeveri:<br>*Függvény szavakOsszekeverese(szoveg):*<br>*szavak = szoveg.szavakraBontasa()* karaktereit, miközben a többi karaktert összekeveri:

```
Függvény szavakOsszekeverese(szoveg):
       van egy egyszerű pszeudo kód az algoritmus számára, amely megőrzi a szavak első és ut<br>raktereit, miközben a többi karaktert összekeveri:<br>ggvény szavak/Osszekeverese(szoveg):<br>szavak = szoveg.szavakraBontasa() # A szöveg sza
       van egy egyszerű pszeudo kód az algoritmus számára, amely megőrzi a szavak els<br>raktereit, miközben a többi karaktert összekeveri:<br>ggvény szavakOsszekeverese(szoveg):<br>szavak = szoveg.szavakraBontasa() # A szöveg szavakra bo
      minden szó a szavak között:
             ha a szó hossza > 3:
                     egy egyszerű pszeudo kód az algoritmus számára, amely meg<br>ereit, miközben a többi karaktert összekeveri:<br>finy szavakOsszekeverese(szoveg):<br>ak = szoveg.szavakraBontasa() # A szöveg szavakra bontása<br>oveg = üresLista # Üres
                     egy egyszerű pszeudo kód az algoritmus számára, amely megőr<br>ereit, miközben a többi karaktert összekeveri:<br><sup>ény</sup> szavakOsszekeverese(szoveg):<br>ak = szoveg.szavakraBontasa() # A szöveg szavakra bontása<br>oveg = üresLista # Üre
                     egy egyszerű pszeudo kód az algoritmus számára, amely megőrzi a<br>ereit, miközben a többi karaktert összekeveri:<br>finy szavakOsszekeverese(szoveg):<br>ak = szoveg.szavakraBontasa() # A szöveg szavakra bontása<br>oveg = üresLista # 
                     egy egyszerű pszeudo kód az algoritmus számára, amely megőrzi a szav<br>ereit, miközben a többi karaktert összekeveri:<br>tíny szavak/Osszekeverese(szoveg):<br>ak = szoveg.szavakraBontasa() # A szöveg szavakra bontása<br>oveg = üresLi
                     egy egyszerű pszeudo kód az algoritmus számára, amely megőrzi a szavak első és utolsó<br>ereit, miközben a többi karaktert összekeveri:<br>iny szavakOsszekeverese(szoveg):<br>ak = szoveg.szavakraBontasa() # A szöveg szavakra bontása<br>oveg = üresLista # Üres lista létrehozása az új szövegkülönben:
                     ereit, miközben a többi karaktert összekeveri:<br>
hny szavakOsszekeverese(szoveg):<br>
ak = szoveg.szavakraBontasa() #A szöveg szavakra bontása<br>
oveg = üresLista #Üres lista létrehozása az új szövegnek<br>
den szó a szavak között:
              ivény szavakOsszekeverese(szoveg):<br>
avak = szoveg.szavakraBontasa() # A szöveg szavakra bontása<br>
Szoveg = üresLista #Üres lista létrehozása az új szövegnek<br>
inden szó a szavak között:<br>
ha a szó hossza > 3:<br>
elsoKarakter 
      szavak = szoveg.szavakraBontasa() # A szöveg szavakra bontása<br>ujSzoveg = üresLista # Üres lista létrehozása az új szövegnek<br>minden szó a szavak között:<br>ha a szó hossza > 3:<br>elsoKarakter = szo[0]<br>utolsoKarakter = szo[-1]<br>ko
ha a szó hossza > 3:<br>
elsoKarakter = szo[-1]<br>
utolsoKarakter = szo[-1]<br>
kozepsoKarakterek = szo[1:-1]<br>
osszekevertKozepso = kozepsoKarakterek.osszekeverese()<br>
ujSzo = elsoKarakter + osszekevertKozepso + utolsoKarakte<br>
külö
elsoKarakter = szo[0]<br>
utolsoKarakter = szo[-1]<br>
kozepsoKarakterek = szo[1:-1]<br>
osszekevertKozepso = kozepsoKarakterek.osszekeverese()<br>
ujSzo = elsoKarakter + osszekevertKozepso + utolsoKarakt<br>
különben:<br>
ujSzo = szo # Ha 
kozepsoKarakterek = szo[1:-1]<br>
osszekevertKozepso = kozepsoKarakterek.osszekeverese()<br>
ujSzo = elsoKarakter + osszekevertKozepso + utolsoKarakter<br>
különben:<br>
ujSzo = szo # Ha a szó hossza <= 3, hagyjuk változatlanul<br>
ujSzo
```

```
# Példa használat:
kiir(ujSzoveg)
```
olvashatóságát, miközben az első és utolsó karaktereket változatlanul hagyjuk. Természetesen a pontos implementáció a választott programozási nyelvtől függ, de ez a kód segíthet elindulni!

#### **Copilot**

Persze, itt van egy egyszerű Python program, amely megvalósítja ezt a feladatot:

#### Python def osszekever szavak(text): # Szavak szétválasztása a szóközök mentén  $szavak = text.split()$ # Minden szó első és utolsó karakterének megtartása, többi karakter összekeverése  $uj$  szavak =  $[]$ for  $570$  in  $57$ avak: if  $len(szo) > 2$ : elso karakter =  $szo[0]$  $utolso_k$ arakter = szo $[-1]$ koztes karakterek = szo $[1:-1]$ osszekevert koztes karakterek = ''.join(random.sample(koztes karakterek, len(koztes karakterek))) uj szo = elso karakter + osszekevert koztes karakterek + utolso karakter uj szavak.append(uj szo) else: uj szavak.append(szo) # Összekevert szavak visszaillesztése a szövegbe  $uj\_text = ' '.join(uj\_szavak)$ return uj\_text # Példa használat: bemeneti\_szoveg = "Ez egy példa mondat, amit összekeverünk." osszekevert\_szoveg = osszekever\_szavak(bemeneti\_szoveg) print(osszekevert\_szoveg)

Mesterséges intelligencia által létrehozott kód. Ellenőrizze és körültekintően használja. További információ a GYIK-ről.

Ez a program a bemeneti szöveget szavakra bontja, majd minden szó első és utolsó karakterét megtartja, a többi karaktert pedig összekeveri. A példa bemenet "Ez egy példa mondat, amit összekeverünk." esetén az alábbi kimenetet adhatja:

 $\Box$ 

#### prog.hu

- A belső betűk keverését elég kezdetleges egyetlen sorban leírható algoritmus végzi, mely nem tudná előállítani az összes lehetséges sorrendet.
- Ideális esetben az összes permutációnak egyenlő eséllyel kellene kijönnie.
- Csak egyszer kell végigmenni a szövegen. Nem kell az egész fájlt beolvasni, hanem egyszerre csak egy szó tárolandó futás közben.
- Rekurzív függvényhívás teljesen felesleges. (Amikor szükséges volna, általában akkor is ajánlatos iterációval csinálni.)
- A program olvashatóságát makrók és kommentek alkalmazásával könnyíthetjük meg.

```
#include <stdio.h>
#include <stdio.h><br>#define file_name   "blabla.txt"<br>#define max_word_length 30<br>#define start   srand(time(NULL));    \<br>FILE *tf;    \<br>if(!(tf-fonen(file_name "rt")))  \
#include <stdio.h><br>#define file_name   "blabla.txt"<br>#define max_word_length 30<br>#define start   srand(time(NULL));    \<br>FILE *tf;   \<br>if(!(tf=fopen(file_name,"rt")))   \<br>fforintf(stdorr "Sorn\n");oxit(-1);}
#include <stdio.h><br>
#define file_name   "blabla.txt"<br>
#define max_word_length 30<br>
#define start   srand(time(NULL));   \<br>
FILE *tf;   \<br>
if(!(tf=fopen(file_name,"rt")))   \<br>
{fprintf(stderr,"Sorry\n");exit(-1);}<br>
#dofine
                              FILE *tf:
                              if(!(tf=fopen(file_name,"rt"))){fprintf(stderr,"Sorry\n");exit(-1);}
#include <stdio.h><br>#define file_name "blabla.txt"<br>#define max_word_length 30<br>#define start srand(time(NULL));<br>#define start start start stop printf("\n\n"); v<br>#({\ft=fopen(file_name,"rt"))) \<br>#define stop printf("\n\n"); s
#include <stdio.h><br>
#define file_name   "blabla.txt"<br>
#define max_word_length 30<br>
#define start srand(time(NULL));<br>
FILE *tf; <br>
if(!(tf=fopen(file_name,"rt")))   \<br>
{fprintf(stderr,"Sorry\n");exit(-1);}<br>
#define stop print
#include <stdio.h><br>#define file_name "blabla.txt"<br>#define start srand(time(NULL));<br>#define start srand(time(NULL));<br>FILE *tf;<br>if(!(tf=fopen(file_name,"rt"))) \<br>#forintf(stderr,"Sorry\n");exit(-1);}<br>#define stop printf("\n\
#include <stdio.h><br>#define file_name "blabla.txt"<br>#define max_word_length 30<br>#define start sand(time(NULL)); \\<br>#lefine start sand(time(NULL)); \\<br>#lefine stop printf("stderr,"Sorry\n");exit(-1);}<br>#define stop printf("\n\n
#include <stdio.h><br>#define max_word_length 30<br>#define start srand(time(NULL));<br>#define start srand(time(NULL));<br>#tefine start srand(time(NULL));<br>#fortif(tighters;"Sorry\n");exit(-1);}<br>#define stop pintf("\n\n"); ystem("pau
      word[max_word_length], \frac{1}{2} // az aktuális szó tárolója
      c;
int j,w;
///////////////////////////////////////////////////////////////////////////////////////
  FILE *ff;<br>
FILE *ff;<br>
if(!(tf=fopen(file_name,"rt"))) \<br>
fprintf(stderr,"Sorry\n");exit(-1);}<br>
ddefine stop printf("\n\n"); system("pause"); return 0;<br>
ddefine csere(x,y) {int d=x ; x=y; y=d;}<br>
ddefine print_word for(j=0;
   if (('a'<=x)&&(x<='z')) return 1; // angol kisbetű
   \begin{array}{ll}\n & \text{if } \{(1\{-i\})\} \text{ define stop} & \text{if } \{(1\{-i\})\} \text{ if } \{(1\{-i\})\} \text{ if } \{(1\{-i\})\} \text{ if } \{(1\{-i\})\} \text{ if } \{(1\{-i\})\} \text{ if } \{(1\{-i\})\} \text{ if } \{(1\{-i\})\} \text{ if } \{(1\{-i\})\} \text{ if } \{(1\{-i\})\} \text{ if } \{(1\{-i\})\} \text{ if } \{(1\{-i\})\} \text{ if } \{(1\{-i\})\} \text{ if } \{(1\int i=0;
  while(plus letters[j] != '\0') { // további elfogadható karakter
     iffline print_word for(j=2, j<w, j++) in(talid(j%2) csere(word[1],word[j])<br>
ifeline print_word for(j=0; j<=w; j++) printf("%c",word[j]);<br>
ar plus_letters[] ="áéíóőőűűűÁÉÍÓÖŐÚŰŰ", // tetszés szerint kibővíthetjük az A<br>
word
     elille print_word lor(j=0, js=w, j++) printi( %c, word<br>ar plus_letters[] ="áéíóöőúüűÁÉÍÓÖŐÚÜŰ", // tetszés s<br>word[max_word_length], // az aktuá<br>c;<br>i,i,w;<br>(// az aktuá<br>c;<br>i,i,w;<br>(// az aktuá<br>c;<br>i,w;<br>(// az aktuá<br>c;<br>(// az a
   }
   return 0; // nem betű
}
```
#### int main(){

start

```
while(!feof(tf)) { \frac{1}{2} // fájl kiolvasása
  do {
  fscanf(tf,"%c",&c); // karakter beolvasása
   if(is_letter(c)) word[++w]=c; // ha az ABC-nk eleme, akkor a szóhoz adjuk
   else break; // nincs az ABC-ben, vége a szónak
  }
 while(1<2);
  tart<br>
if(1) {<br>
if(1) {<br>
if(2) a aktuális szó utolsó karakterének indexe<br>
w=-1;<br>
if(15_letter(c)) word[++w]=c;<br>
if(15_letter(c)) word[++w]=c;<br>
// ha az ABC-nk eleme, akkor a szóhoz adjuk<br>
else break;<br>
// nincs az ABC-ben, v
  if(1) film = // film = // film = // film = // film = // film = // az aktuális szó utolsó karakterének indexer<br>
do {<br>
fiscanf(tf,"%c",&c);<br>
if(1) score // karakter beolvasása<br>
if(is_letter(c)) word[++w]=c;<br>
// ha az ABC-nk
```
w=-1; <br> // az aktuális szó utolsó karakterének indexe

```
printf("%c",c); // a szó utáni karaktert csak most írja ki
```
stop

}

}

#### Szendi Bianka:

In fact, there never was a Cambridge researcher (the earliest form of the meme actually circulated without that particular addition), but there is some science behind why we can read that particular jumbled text.

The phenomenon has been given the slightly tongue-in-cheek name "Typoglycaemia," and it works because our brains don't just rely on what they see - they also rely on what we expect to see.

In 2011, researchers from the University of Glasgow, conducting unrelated research, found that when something is obscured from or unclear to the eye, human minds can predict what they think they're going to see and fill in the blanks.

https://www.sciencealert.com/word-jumble-meme-first-last-letters-cambridgetypoglycaemia

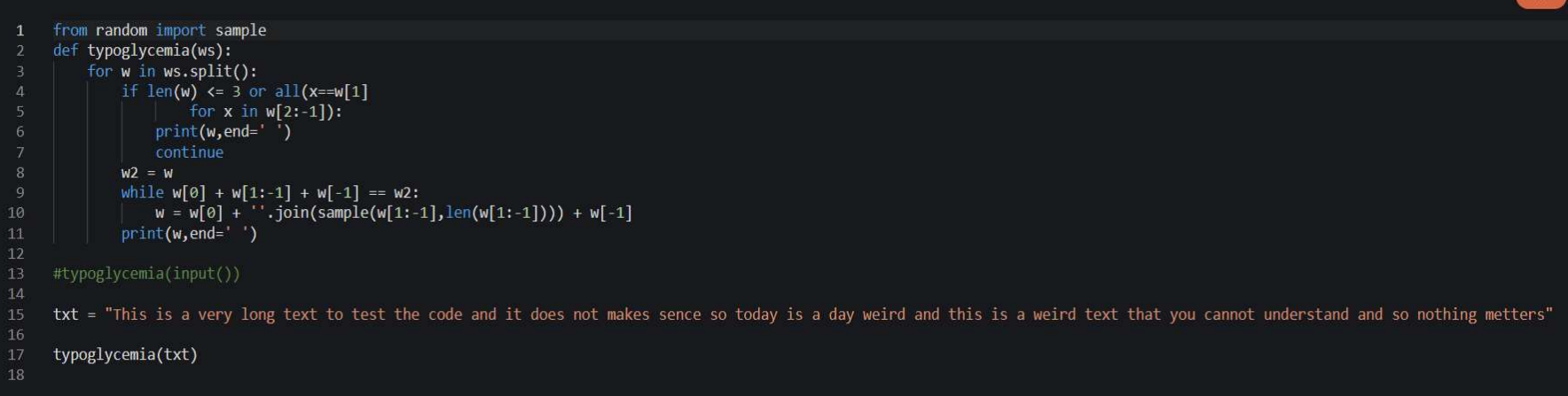

#### https://www.sololearn.com/en/compiler-playground/c0MGzd94tlid/?ref=app

#### Algoritmus leírása:

- 1. Split the text into words: Start by splitting the input text into individual words. This could be achieved by splitting the text based on spaces or punctuation marks.
- 2 Process each word:
	- \* For each word, check its length.
	- \* If the word has less than 3 characters, leave it unchanged.
	- \* If the word has 3 or more characters, shuffle the characters between the first two and last two characters. You can achieve this by:
		- \* Extracting the first and last characters of the word.
		- \* Randomly shuffling the characters in between (excluding the first and last characters).
		- \* Combining the first, shuffled middle, and last characters back together.
- 3. Join the words back into text: After processing each word, join them back together to form the final scrambled text.

```
Pszeudo kódja:<br>
Function scrambleText(text):<br>
words = splitTextIntoWords<br>
scrambledWords = []<br>
for each word in words:<br>
if length(word) < 3:
                                                scrambledWords.append(word)
                                           elser
                                                scrambledWord = scrambleWord(word)scrambledWords.append(scrambledWord)
                                       scrambledText = joinWordsIntoText(scrambledWords)
                                       return scrambledText
                                  function scrambleWord(word):
                                       firstChar = word[0]lastChar = word[length(word) - 1]middleChars = shuffleChars(word[1:length(word) - 1])scrambledWord = firstChar + middleChars + lastChar
                                       return scrambledWord
                                  function shuffleChars(chars):
```
shuffledChars = randomly shuffle characters in chars return shuffledChars

#### Mire lehet használni?

processing each letter individually. While typoglycemia itself isn't typically used for any specific purpose, it's interesting to study in fields like cognitive psychology and linguistics to better understand how the brain processes language. Additionally, it can serve as a fun exercise or game, challenging people to unscramble words and still understand them despite the jumbled letters.

#### Princzes Barnabás:

Princzes Barnabás:<br>Typoglycemia – eredeti diasor:<br>https://docs.google.com/presentation/d/1M3WYUdgqeuzW6PIAE<br>PFV6h20kXop9o/edit?usp=sharing<br>Definíció: Az olvasási folyamatnak arról a sajátosságáról, hogy a le https://docs.google.com/presentation/d/1M3WYUdgqeuzW6PlAENWZTEkuXIiQ1v<br>PFV6h20kXop9o/edit?usp=sharing

**Definíció:** Az olvasási folyamatnak arról a sajátosságáról, hogy a leírt szöveg<br>megértéséhez nem szükséges, hogy a szavak betűi helyes sorrendben legyenek.<br>Elegendő, ha a szó első és utolsó betűje a helyén marad, a többi **Princzes Barnabás:**<br> **Typoglycemia** – eredeti diasor:<br>
<u>https://docs.google.com/presentation/d/1M3WYUdgqeuzW6PIAENWZTEkuXIiQ1v</u><br>
<u>PFV6h20kXop90/edit?usp=sharing</u><br> **Definíció:** Az olvasási folyamatnak arról a sajátosságáró **Typoglycemia** – eredeti diasor:<br>
https://docs.google.com/presentation/d/1M3WYUdg<br>
PFV6h20kXop9o/edit?usp=sharing<br> **Definíció:** Az olvasási folyamatnak arról a sajátosságá<br>
megértéséhez nem szükséges, hogy a szavak betűi h **Derinico:** Az olvasasi folyamatnak arrol a sajatossagarol, nogy a flerri szöveg<br>megértéséhez nem szükséges, hogy a szavak betűi helyes sorrendben legyenek.<br>Elegendő, ha a szó első és utolsó betűje a helyén marad, a többi

#### Lingvisztika:

Cambridge-i kutató visszavezeti a mémet

Sokkal zavaróbb

• Olvass úgy, mint egy diszlexiás

#### Algoritmusok:

• Deciphering Typoglycemia articles using Recurrent Neural Networks - Sachin<br>Srivastava Lingvisztika:<br>• Aoccdrnig to a rscheearch at Cmabrigde Uinervtisy<br>Cambridge-i kutató visszavezeti a mémet<br>• CaSe MiXiNg<br>Sokkal zavaróbb<br>• <u>Olvass úgy, mint egy diszlexiás</u><br>Algoritmusok:<br>• Deciphering Typoglycemia articles

MI megoldás, de a kivonatnál mélyebbre nem jutottam.

Nem elég bonyolult captcha-nak.

#### Python:

https://github.com/h1g0/typoglycemia.py/blob/master/typoglyce mia.py

**Python:**<br>https://github.com/h1g0/typoglycemia.py/blob/master/typoglyce<br>mia.py<br>print((s:=' ').join(map(lambda<br>w:(w[0]+''.join(\_\_import\_\_('random').sample(w[1:-1],len(w)-2))+w[-<br>1:])if len(w)>1 else w,'ez az a mondat amire Python:<br>
<u>https://github.com/h1g0/typoglycemia.py/blob/master/typoglyce<br>
mia.py<br>
print((s:=' ').join(map(lambda<br>
w:(w[0]+''.join(\_\_import\_\_('random').sample(w[1:-1],len(w)-2))+w[<br>
1:])if len(w)>1 else w,'ez az a mondat ami</u> AI, Generative-AI, LLM, ML, Deep Learning, Graphs, Ontologies, Taxonomies, etc. are only the pick of iceberg of human thinking process, perception & storage of data and building knowledge upon

Továbbiak:

https://www.iaria.org/conferences2023/filesDataSys23/PetreDini\_T<br>utorial\_ACommonSenseTake.pdf

"A Common-sense Take on Awareness about AI-induced Human<br>Society" Prof. Dr. Petre Dini - International Academy, Research, and

Mesterséges Intelligencia, nagy nyelvi modellek, gráfok, ontológiák, taxonómiák... csupán a jéghely csúcsa az emberi gondolkodás, észlelés, adattárolás, tudásszerzés szintjén

#### Ultravalók:

- 
- **Ultravalók:<br>• A tudásszerzés és a tanulás módjai emberek között is<br>különbözőek generációról generációra.<br>• Az a fajta tanulás amit MI-vel csinálunk csak egy<br>ismeretlen fokú közelítés ahhoz ahogy az emberi agy<br>valójában mű Ultravalók:**<br>• A tudásszerzés és a tanulás módjai emberek között is<br>különbözőek generációról generációra.<br>• Az a fajta tanulás amit MI-vel csinálunk csak egy<br>ismeretlen fokú közelítés ahhoz ahogy az emberi agy<br>valójában m **Ultravalók:**<br>
• A tudásszerzés és a tanulás módjai emberek között is<br>
különbözőek generációról generációra.<br>
• Az a fajta tanulás amit MI-vel csinálunk csak egy<br>
ismeretlen fokú közelítés ahhoz ahogy az emberi agy<br>
valójá

- A digitális készségvesztés a MI alapú megközelítések / eszközök legnagyobb veszélye.
- Veszély: A tanulási görbénk sokkal lassabb mint a minket körülvevő technológia evolúciója. A halogatás nem választható opció, a változásokat folyamatosan figyelnünk kell.

#### Németh Ábel: Part 1: Az egész csak egy meme

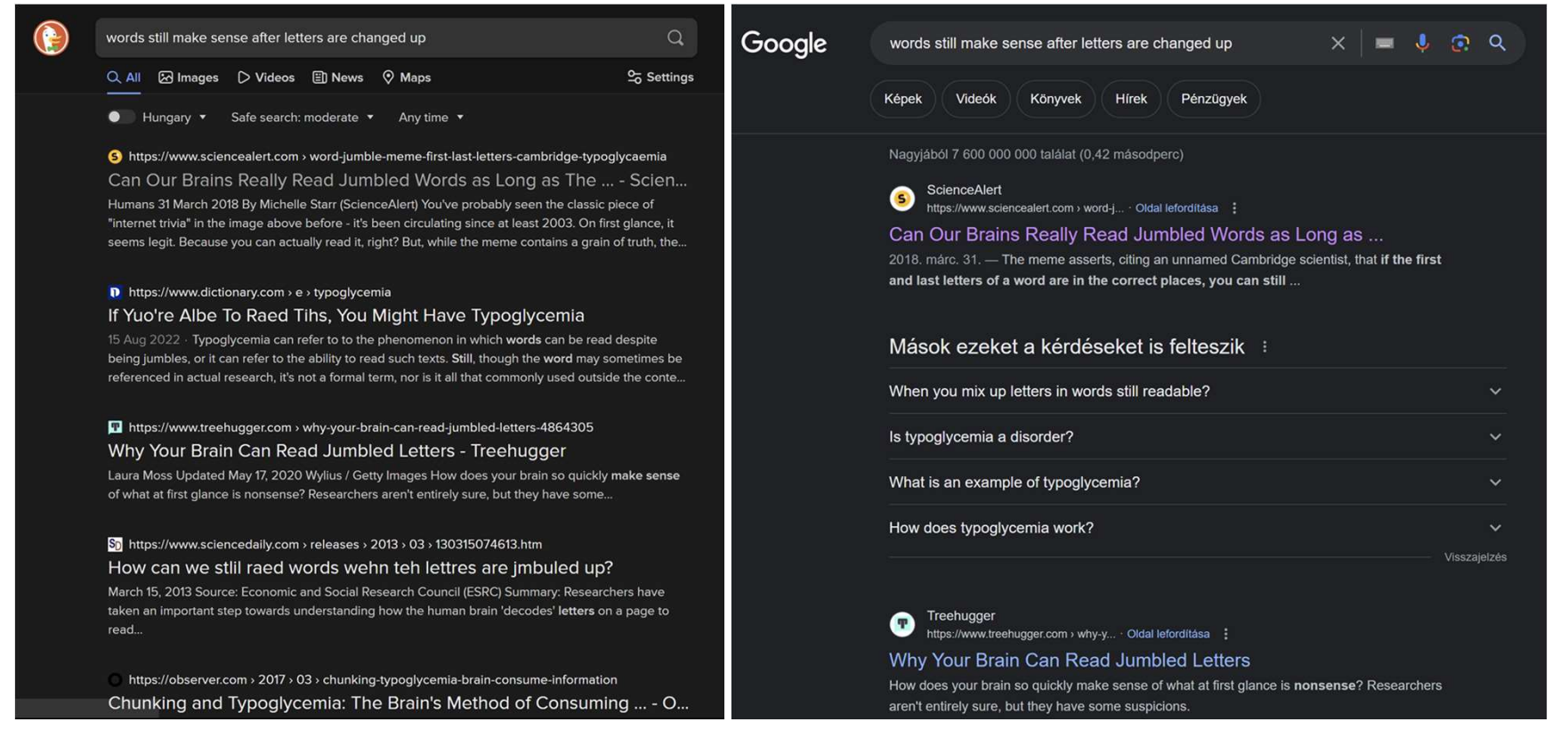

#### Internet meme [edit]

Typoglycemia (a portmanteau of typo and hypoglycemia) is a neologism for a purported discovery about the cognitive processes involved in reading text. The principle is that readers can comprehend text despite spelling errors and misplaced letters in the words. It is an urban legend and Internet meme that only appears to be correct.<sup>[16]</sup>

## Part 2: Az email csak félig igaz a**rt 2: Az email csak félig igaz**<br>Olvashatósági szabályok:<br>- Egymás melletti betűk felcserélése<br>- Rövid szavak<br>- Funkcionális szavak (a, az, egy)<br>- Nem hozhatunk létre más szavakat a**rt 2: Az email csak félig igaz**<br>Olvashatósági szabályok:<br>- Egymás melletti betűk felcserélése<br>- Rövid szavak<br>- Funkcionális szavak (a, az, egy)<br>- Nem hozhatunk létre más szavakat<br>- Eredeti hangzás megtartása a**rt 2: Az email csak félig igaz**<br>Olvashatósági szabályok:<br>- Egymás melletti betűk felcserélése<br>- Rövid szavak<br>- Funkcionális szavak (a, az, egy)<br>- Nem hozhatunk létre más szavakat<br>- Eredeti hangzás megtartása<br>- Szöveg elő a**rt 2: Az email csak félig igaz**<br>Olvashatósági szabályok:<br>- Egymás melletti betűk felcserélése<br>- Rövid szavak<br>- Funkcionális szavak (a, az, egy)<br>- Nem hozhatunk létre más szavakat<br>- Szöveg előreláthatósága<br>Ha csak az ered

- Olvashatósági szabályok:
	-
	-
	-
	-
	-
	-
- a**rt 2: Az email csak félig igaz**<br>Olvashatósági szabályok:<br>- Egymás melletti betűk felcserélése<br>- Rövid szavak<br>- Funkcionális szavak (a, az, egy)<br>- Nem hozhatunk létre más szavakat<br>- Eredeti hangzás megtartása<br>- Szöveg elő a**rt 2: Az email csak félig igaz**<br>Olvashatósági szabályok:<br>- Egymás melletti betűk felcserélése<br>- Rövid szavak<br>- Funkcionális szavak (a, az, egy)<br>- Nem hozhatunk létre más szavakat<br>- Eredeti hangzás megtartása<br>- Szöveg elő • Ha csak az eredeti szabályt használjuk, vagyis az első és utolsó betű **art 2: Az email csak félig igaz**<br>Olvashatósági szabályok:<br>- Egymás melletti betűk felcserélése<br>- Rövid szavak<br>- Funkcionális szavak (a, az, egy)<br>- Nem hozhatunk létre más szavakat<br>- Szöveg előreláthatósága<br>Ha csak az ered kaphatunk

Wtih friut the viens taht runod the tahtch-eevs run

That's the first four lines of the poem "To Autumn" by John Keats.

Season of mists and mellow fruitfulness, Close bosom-friend of the maturing sun; Conspiring with him how to load and bless With fruit the vines that round the thatch-eves run

#### Part 3: Kapcsolódó tanulmányok

# Part 3: Kapcsolódó tanulmányok<br>2011 Glasgow: Az agy nem hagyatkozik arra amit lát, hanem komplex<br>sejtésekkel tölti ki a hiányzó részeket.<br>Dr Fraser Smith, from the same Institute, said: "[...]Effectively, our brains constr

Part 3: Kapcsolódó tanulmányok<br>2011 Glasgow: Az agy nem hagyatkozik arra amit lát, hanem kompl<br>sejtésekkel tölti ki a hiányzó részeket.<br>Dr Fraser Smith, from the same Institute, said: "[...]Effectively, our brains constru<br> Dr Fraser Smith, from the same Institute, said: "[...]Effectively, our brains construct an incredibly complex jigsaw puzzle using any pieces it can get access to. These are provided by the context in which we see them, our memories and our other senses."

Dr Muckli added: "Sometimes the brain's guess can be so convincing that we see visual illusions; in our example there was no visual illusion seen – the white space was not filledin by an actual illusion. Nevertheless we found a way to reveal the brains guess of what lies behind the object." Part 3: Kapcsolódó tanulmányok<br>2011 Glasgow: Az agy nem hagyatkozik arra amit lát, hanen<br>sejtésekkel tölti ki a hiányzó részeket.<br>Dr Fraser Smith, from the same Institute, said: "[...]Effectively, our brain-<br>incredibly com 2011 Glasgow: Az agy nem hagyatkozik arra amit lát, hanem komplex sejtésekkel tölti ki a hiányzó részeket.<br>Dr Fraser Smith, from the same Institute, said: "[...]Effectively, our brains construct an incredibly complex jigsa 2011 Glasgow: Az agy nem hagyatkozik arra amit lát, h<br>sejtésekkel tölti ki a hiányzó részeket.<br>Dr Fraser Smith. from the same Institute, said: "I...IEffectively, ou<br>incredibly complex jigsaw puzzle using any pieces it can sejtésekkel tölti ki a hiányzó részeket.<br>Dr Fraser Smith, from the same Institute, said: "[...]Effectivelv, our brains construct ar<br>incredibly complex iigsaw puzzle using any pieces it can get access to. These are<br>provided Dr Fraser Smith, from the same Institute, said: "[...]Effective<br>incredibly complex jigsaw puzzle using any pieces it can ge<br>provided by the context in which we see them, our memoric<br>Dr Muckli added: "Sometimes the brain's sometimes fairly specific teaching in alternative skills"<br>illusions: in our example there was no visual illusion seen – the white space was not filled-<br>in by an actual illusion. Nevertheless we found a way to reveal the br

"word recognition skills develop which are not only not taught but which develop despite

figyelmet

Később oktatási pszichológusként dolgozott

Sources Science Alert Can Our Brains Really Read Jumbled Words as Long as The First And Last Letters Are Correct? **Sources**<br>Science Alert *Can Our Brains Really Read Jumbled Words as<br>Long as The First And Last Letters Are Correct?<br>Wikipedia Transposed letter effect<br>Glasgow University News <u>WHAT OUR EYES CAN'T SEE, THE</u><br>BRAIN FILLS IN<br>* 

Wikipedia Transposed letter effect

Glasgow University News WHAT OUR EYES CAN'T SEE, THE BRAIN FILLS IN

The Significance of Letter Position in Word Recognition PhD Thesis, 1976, Nottingham University, by Graham Rawlinson

# Feladatok felosztása Feladatok felosztása<br>1. Csoport: rekurzív függvények<br>Miért használunk rekurzív függvényeket?<br>Mikor előnyös rekurzív függvényt konstruálni?

Miért használunk rekurzív függvényeket?

Mikor előnyös rekurzív függvényt konstruálni?

Milyen esetekben használhatjuk az Ackermann függvényt?

#### Ackermann függvény

avagy nem minden olyan egyszerű, mint amilyennek látszik Definíció: Legyen  $A(x, y)$  a következő rekurzív módon definiált függvény:

 $A(0, y) := y + 1$  $y \geq 0$  $A(x,0) := A(x-1,1)$  $x > 1$  $A(x, y) := A(x - 1, A(x, y - 1))$  $x, y > 1$ 

Határozzuk meg pl.  $A(4,2)$  és  $A(5,1)$  értékét!

értékeket vesz fel.

Az Ackermann-függvény nagyon gyorsan növekszik, így már kis bemenetek esetén is hatalmas<br>értékeket vesz fel.<br>Például *A(4, 2)* értéke körülbelül **2×10^19728**, és még *A(4, 3)* is olyan hatalmas, hogy a fizikai<br>univerzum mé Például  $A(4, 2)$  értéke körülbelül 2×10^19728, és még  $A(4, 3)$  is olyan hatalmas, hogy a fizikai univerzum méretében nem lenne elegendő hely a tízes számrendszerbeli kifejtéséhez, tízes számrendszerben 19729 számjegyre van szükség a felírásához.

 $A(0, y) := y+1$   $y \ge 0$ <br>  $A(x, 0) := A(x-1, 1)$   $x \ge 1$ <br>  $A(x, y) := A(x-1, 0)$   $(x, y-1)$ <br>  $x, y \ge 1$ 

 $A(3,1) \Rightarrow 13$  $A(3,2) \Rightarrow 29$ <br> $A(3,3) \Rightarrow 61$ A(3<sub>1</sub>3) => 61<br>A(3<sub>1</sub>8) => 2045<br>A(4<sub>1</sub>1) => 65533<br>A(4<sub>1</sub>2) => ma'r nem megy!

 $A(z,1)$  $A(2,1)$ <br>  $A(1, A(2,0))$ <br>  $A(1,1)$ <br>  $A(0, A(1,0))$  $A(0, A(1,0))$  $\sigma$ 

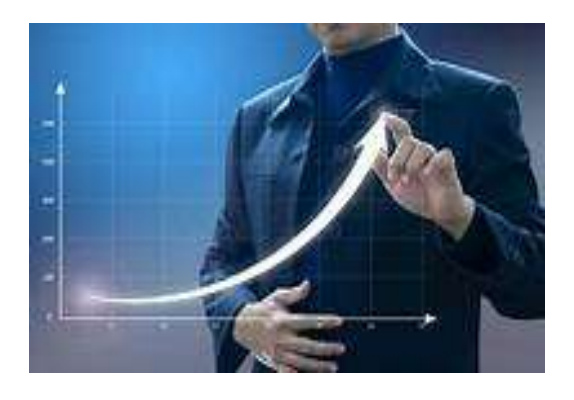

2. csoport: Miért használunk rekurzív függvényeket? Mikor előnyös rekurzív függvényt konstruálni? 2. csoport: Miért használunk rekurzív függvényeket?<br>Mikor előnyös rekurzív függvényt konstruálni?<br>Milyen esetekben használhatjuk a postfix konverziót?<br>Postfix konverzió<br>Minden kifejezés vagy egy *tag*, vagy *tagok additív* 

Minden kifejezés egyértelműen felbontható  $K = t_1 \oplus_1 t_2 \ldots \oplus_m t_{m+1}$  alakban, ahol  $\oplus_i \in \{+, -\}$  és  $t_i$  tag.

Ekkor  $\Phi(K) = \Phi(t_1)\Phi(t_2)\oplus \ldots \Phi(t_{m+1})\oplus \ldots$ 

Minden tag vagy egy tényező, vagy tényezők multiplikatív műveleti jellel elválasztott sorozata.

Minden tag egyértelműen felbontható  $T = t_1 \otimes_1 t_2 \ldots \otimes_m t_{m+1}$ alakban, ahol  $\otimes_i \in \{*, \land\}$  és  $t_i$  tényező.

Ekkor  $\Phi(T) = \Phi(t_1)\Phi(t_2)\otimes_1 \ldots \Phi(t_{m+1})\otimes_m$ 

Minden tényező vagy zárójelbe tett kifejezés;  $(K)$  és  $\Phi((K)) = \Phi(K)$ , vagy azonosító; a és  $\Phi(a) = a$ 

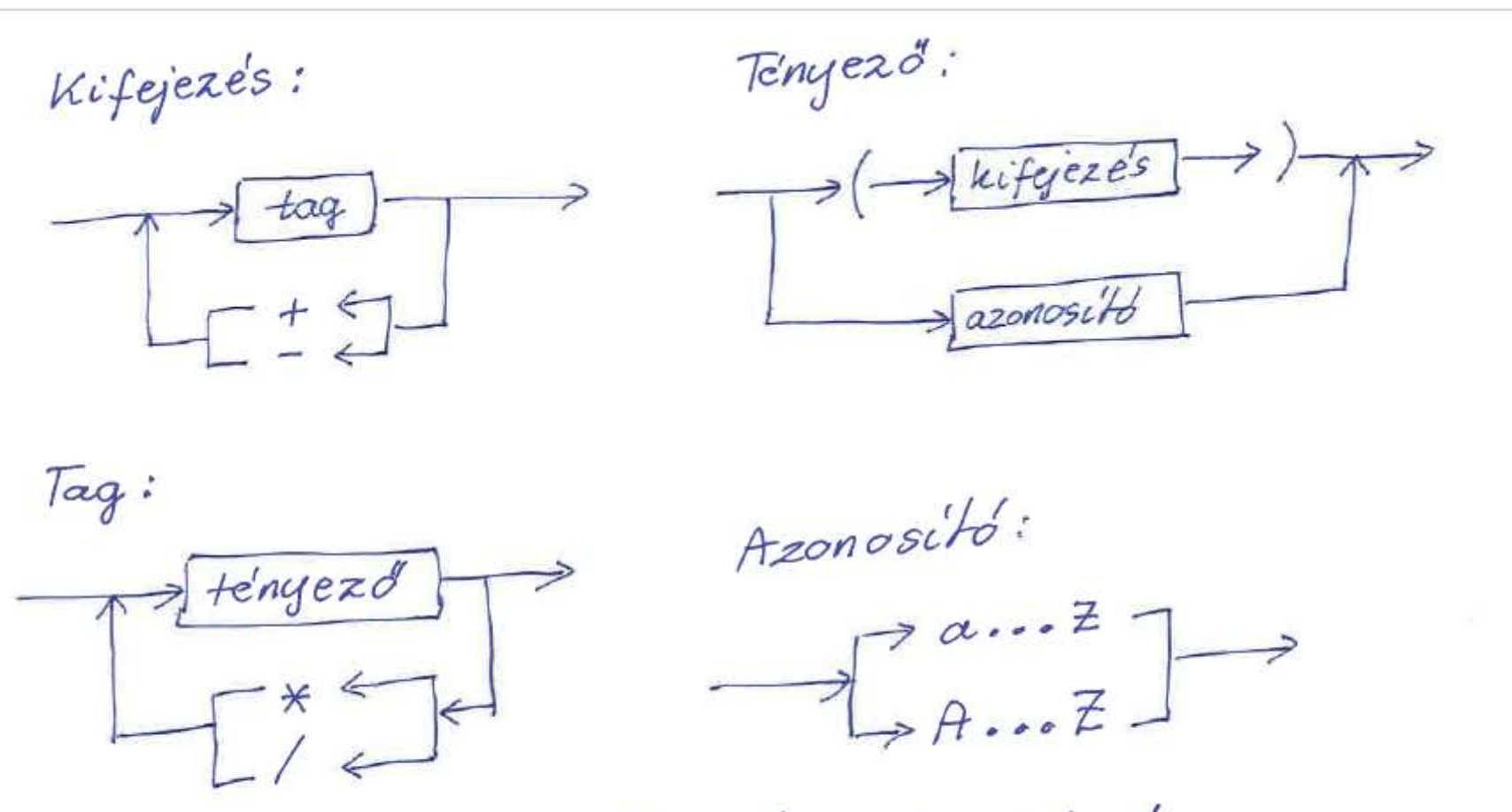

 $(a+b)/(c-d)=ab+cd-$ Pe'lda'k:  $(a+b)*c+d)/(e+f+g)=ab+c*dtef+gf/$ 

```
using System;
using System;<br>
using System.Collections.Generic;<br>
using System.Text;<br>
namespace Postfix<br>
amespace Postfix
using System;<br>
using System.Collections.Generic;<br>
using System.Text;<br>
namespace Postfix<br>
{
```

```
{
```

```
{
```

```
{
Jel = S[i];
i++;
}
```

```
public static v<br>
using System;<br>
using System.<br>
Tag();<br>
using System.<br>
Tag();<br>
mamespace Postfix<br>
{<br>
public class Postfix<br>
{<br>
KovJe<br>
Tag();<br>
{<br>
KovJe<br>
Tag();<br>
Fag();<br>
N = J<br>
KovJe<br>
Tag();<br>
Tag();<br>
Tag();<br>
Tag();<br>
Tag();<br>
Ta
      mg System;<br>
ing System.<br>
Collections.Generic;<br>
ing System.Text;<br>
ing System.Text;<br>
ing System.Text;<br>
ing System.Text;<br>
ing System.Text;<br>
while (Jo<br>
(<br>
mespace Postfix<br>
M = Jel;<br>
KovJel()<br>
Fag();<br>
Fivate static bool Jo = tru
             a System;<br>
g System.<br>
g System.<br>
Collections.Generic;<br>
g System.<br>
Tag();<br>
g System.<br>
Tag();<br>
while (Jo && (Jel == '-<br>
espace Postfix<br>
blic class Postfix<br>
private static bool Jo = true;<br>
private static String S;<br>
private st
             public static void Kifejezes<br>
g System,<br>
g System.<br>
Collections.Generic;<br>
g System.Text;<br>
g System.Text;<br>
ag();<br>
while (Jo && (Jel ==<br>
espace Postfix<br>
blic class Postfix<br>
private static bool Jo = true;<br>
private static Stri
             extem;<br>
g System.Collections.Generic;<br>
g System.Text;<br>
espace Postfix<br>
espace Postfix<br>
blic class Postfix<br>
private static bool Jo = true;<br>
private static fool Jo = true;<br>
private static fool Jo = true;<br>
private static fool
             a System,<br>
g System.Collections.Generic;<br>
g System.Text;<br>
g System.Text;<br>
g System.Text;<br>
thile (Jo && (Jel =<br>
espace Postfix<br>
holic class Postfix<br>
private static bool Jo = true;<br>
private static bool Jo = true;<br>
private st
             private static void KovJel()<br>
Fag();<br>
private static bool Jo = true;<br>
private static String S;<br>
private static Char Jel;<br>
private static Char Jel;<br>
private static Char Jel;<br>
private static Char Jel;<br>
private static Char Je
             espace Postfix<br>
blic class Postfix<br>
blic class Postfix<br>
private static bool Jo = true;<br>
private static String S;<br>
private static Col Jo = true;<br>
private static Col Jo = true;<br>
private static Col Jo = true;<br>
private static
                                                                                                                              public static void Kifejezes()<br>{<br>char M;<br>Tag();
                                                                                                                                         {
                                                                                                                                                static void Kifejezes()<br>char M;<br>Tag();<br>while (Jo && (Jel == '+' || Jel == '-'))<br>{
                                                                                                                                               Tag();
                                                                                                                                                static void Kifejezes()<br>char M;<br>Tag();<br>while (Jo && (Jel == '+' || Jel == '-'))<br>{<br>M = Jel;<br>KovJel();
                                                                                                                                                {
                                                                                                                                                     M = Jel;
                                                                                                                                                     KovJel();
                                                                                                                                                     Tag();
                                                                                                                                                       atic void Kifejezes()<br>ar M;<br>g();<br>iile (Jo && (Jel == '+' || Jel == '-'))<br>M = Jel;<br>KovJel();<br>Tag();<br>Postform = Postform + M;<br>te static void Tag()
                                                                                                                                                }
                                                                                                                                         }
                                                                                                                                         {<br>
char M;<br>
Tag();<br>
while (Jo && (Jel == '+' || Jel == '-'))<br>
{<br>
M = Jel;<br>
KovJel();<br>
Tag();<br>
Postform = Postform + M;<br>
}<br>
private static void Tag()<br>
{<br>
char M;<br>
Tenyezo();
                                                                                                                                         {
                                                                                                                                                Tag();<br>while (Jo && (Jel == '+' || Jel == '-'))<br>{<br>M = Jel;<br>KovJel();<br>Tag();<br>Postform = Postform + M;<br>}<br>ivate static void Tag()<br>char M;<br>Char M;<br>Tenyezo();<br>while (Jo && (Jel == '*' || Jel == '/'))
                                                                                                                                               Tenyezo();
                                                                                                                                                {<br>
M = Jel;<br>
KovJel();<br>
Tag();<br>
Postform = Postform + M;<br>
}<br>
ivate static void Tag()<br>
char M;<br>
Tenyezo();<br>
while (Jo && (Jel == '*' || Jel == '/'))<br>
{<br>
M = Jel;<br>
KovJel();
                                                                                                                                                {
                                                                                                                                                     M = Jel;
                                                                                                                                                     KovJel();
                                                                                                                                                     Tenyezo();
                                                                                                                                                       te static void Tag()<br>
ar M;<br>
nyezo();<br>
iile (Jo && (Jel == '*' || Jel == '/'))<br>
M = Jel;<br>
KovJel();<br>
Tenyezo();<br>
Postform = Postform + M;<br>
31
                                                                                                                                                }
                                                                                                                                         }
```

```
private static void Tenyezo()
              {
                      {
                            KovJel();
                      } 
                      \begin{array}{c|c} \text{static void Tenyezo()} & \text{public static String} \\ \text{if ('a' <= Jel && & Jel <= 'z') } & \{ & \text{S = K + '.'}; \\\text{Postform = Postform + Jel;} & \text{KovJel();}; & \text{Postform = "} \\ \text{KovJel();}; & \text{Kifejezes();} & \text{return Postf} \\ \{\text{KovJel();}; & \text{static void Mai} \\\text{Kifejezes();} & \{ & \text{Kitejezes();} \\\end{array}{
                            KovJel();
                            Kifejezes();
                             valic void Tenyezo()<br>
('a' <= Jel && Jel <= 'z')<br>
Postform = Postform + Jel;<br>
KovJel();<br>
Rostform = ""<br>
KovJel();<br>
se if (Jel == '(')<br>
('a' se if (Jel == '(')<br>
('a' se if (Jel == '(')<br>
('a' se if (Jel == '(')<br>
}<br>
KovJel();
                                    KovJel();
                            else
                                     Stform = Postform + Jel;<br>
vJel();<br>
if (Jel == '(')<br>
(Jo && Jel == ')')<br>
(KovJel();<br>
static void Mair<br>
return Postform = ''')<br>
{<br>
(Jo && Jel == ')')<br>
(KovJel();<br>
static void Mair<br>
static void Mair<br>
static void Mair<br>
static 
                      }
                     else
                             se if (Jel == '(')<br>
KovJel();<br>
Kifejezes();<br>
if (Jo && Jel == ')')<br>
KovJel();<br>
else<br>
Jo = false;<br>
Jo = false;<br>
Jo = false;<br>
Jo = false;<br>
Jo = false;<br>
Jo = false;<br>
Jo = false;<br>
Jo = false;<br>
Jo = false;<br>
Jo = false;<br>
Jo = fa
              }
```

```
vertical variation of the public static string postfix (String in the static void Tenyezo )<br>
if ('a' <= Jel && Jel <= 'z')<br>
{
S = K + '.';<br>
{
KovJel();<br>
Rostform = Postform + Jel;<br>
KovJel();<br>
Kifejezes();
    xatic void Tenyezo()<br>
('a' <= Jel && Jel <= 'z')<br>
Postform = Postform + Jel;<br>
\begin{aligned}\n\text{RovJel}(\text{C}) & \text{RovJel}(\text{D}) \\
\text{CovJel}(\text{D}) & \text{CovJel}(\text{D}) \\
\text{CovJel}(\text{D}) & \text{CovJel}(\text{D}) \\
\text{CovJel}(\text{D}) & \text{CovJel}(\text{D}) \\
\text{CovJel}(\text{D}) & \text{CovJel}(\textpublic static String postfix(String K)<br>{<br>S = K + '.';<br>KovJel();
                                                                              {
                                                                                  S = K + '.KovJel();
                                                                                   static String postfix(String K)<br>S = K + '.';<br>KovJel();<br>Postform = "";<br>Kifejezes();<br>return Postform;
                                                                                  Kifejezes();
                                                                                   static String postfix(String K)<br>S = K + '.';<br>KovJel();<br>Postform = "";<br>Kifejezes();<br>return Postform;<br>atic void Main(string[] args)
                                                                              }
                                                                              ic static String postfix(String K)<br>{<br>S = K + '.';<br>KovJel();<br>Postform = "";<br>Kifejezes();<br>return Postform;<br>}<br>static void Main(string[] args)<br>{<br>System.Console.WriteLine("Az átalakítandó<br>eletsorozat: a+b*(a-b)/(x+y)");
                                                                              {
                                                                                 System.Console.WriteLine("Az átalakítandó 
                                                                    műveletsorozat: a+b*(a-b)/(x+y)");
                                                                                 System.Console.Write("Átalakítás után a postfix
                                                                    alak: ");
                                                                                 System.Console.WriteLine(postfix("(a+b)*(a-b)"));
                                                                              }
                                                                         }
                                                                    }
```